## Cours d'appoint en mathématiques

Sommaire des options

Passez le test d'auto-évaluation: Le test doit être complété en ligne (25 questions).

Si la note de passage *est obtenue* (17/25 ou plus), vous êtes dispensé de suivre le cours MAT 1718 et vous pouvez choisir l'une des options suivantes:

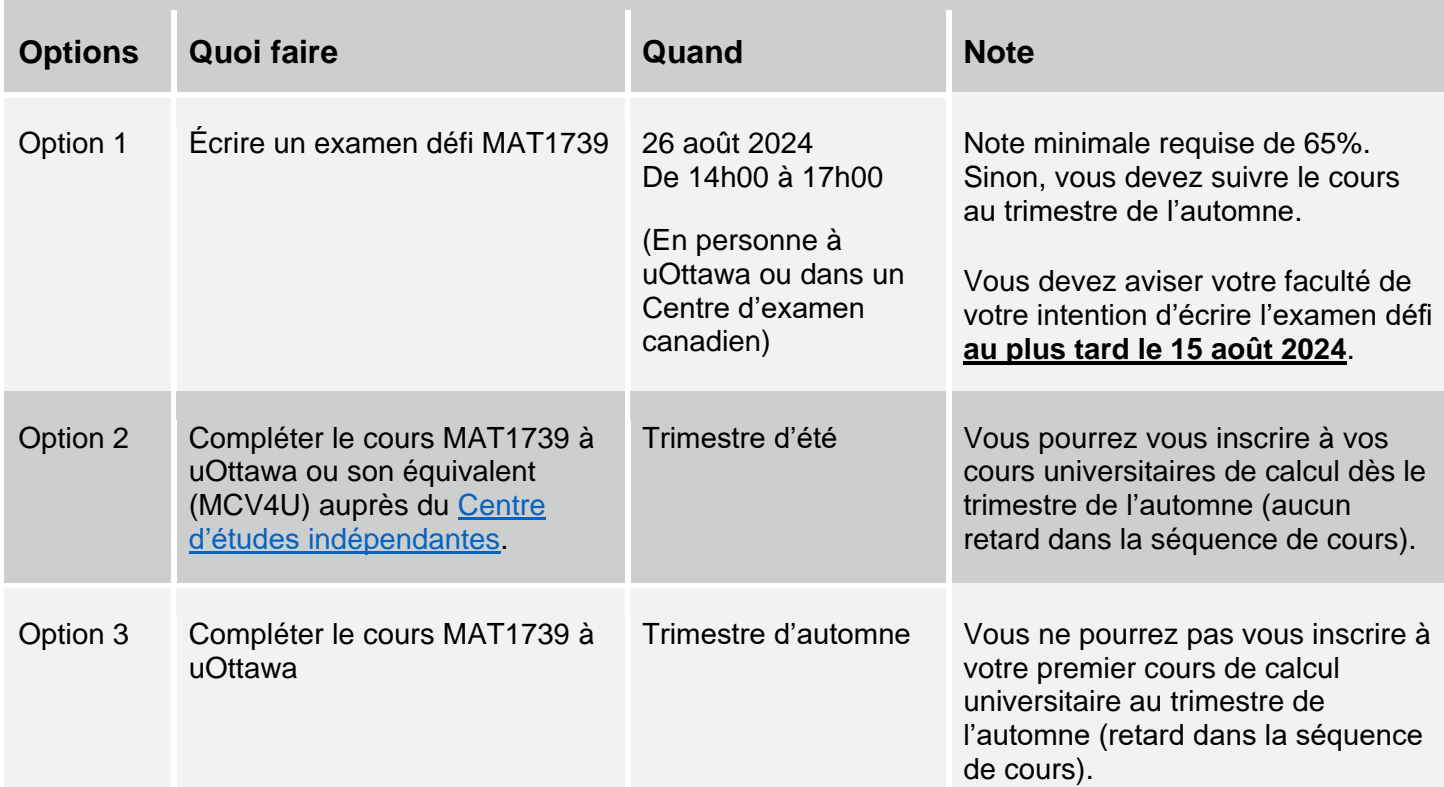

Si vous ne désirez pas faire le test d'auto-évaluation ou si la note de passage n'est pas obtenue (16/25 et moins), vous pouvez choisir l'une des options suivantes pour compléter les deux exigences avant le 30 avril de votre première année universitaire:

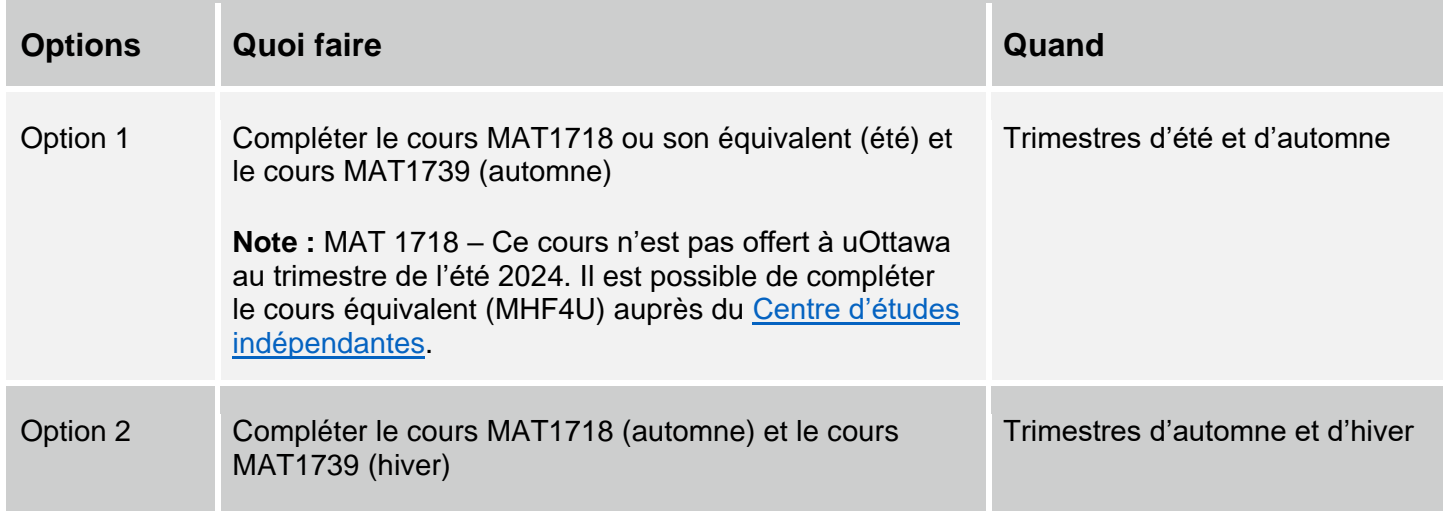